- 13 ISBN 9787807054757
- 10 ISBN 7807054751

出版时间:2007-9

页数:137

版权说明:本站所提供下载的PDF图书仅提供预览和简介以及在线试读,请支持正版图书。

## www.tushu000.com

 $\alpha$  and  $\beta$  is the same expectation of  $\alpha$  $\alpha$  and  $\alpha$  and  $\alpha$  and  $\alpha$ 

windows xP

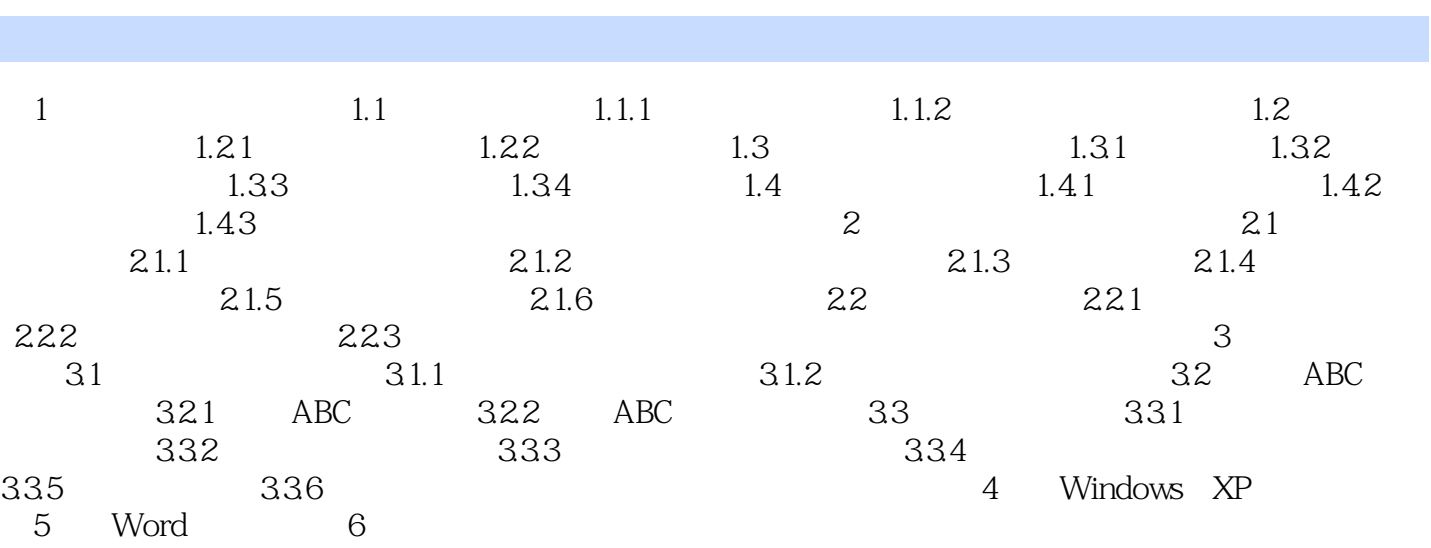

本站所提供下载的PDF图书仅提供预览和简介,请支持正版图书。

:www.tushu000.com